# Versuchsauswertung P2-13: Interferenz

Michael Walz, Kathrin Ender Gruppe 10

29. Mai 2008

## Inhaltsverzeichnis

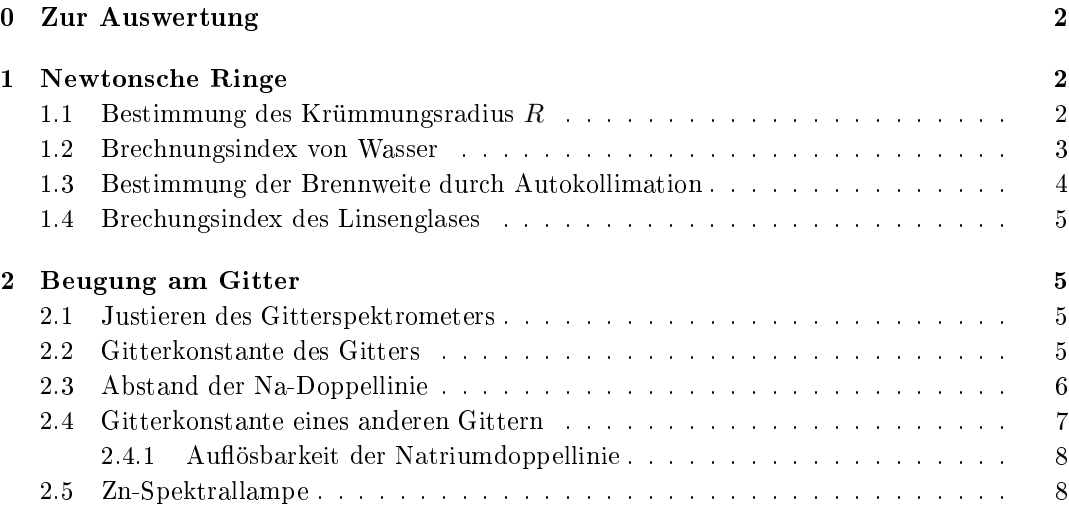

## 0 Zur Auswertung

Alle Messwerte befinden sich im handgeschrieben angehängten Versuchsprotokoll. Diese Werte wurden am Computer abgetippt und dem Programm GNUPLOT $^1$  zur linearen Regression übergeben und die Werte für Steigung, Y-Achsenabschnitt und den statistischen Fehler der beiden von dort übernommen. GNUPLOT nutzt zur linearen Regression die Formeln 16-18 aus dem Fehlerrechnungsskript zum Praktikum.

Die meisten Messwerte mussten aufgrund der Ableseskalen (oder aus sonstigen Gründen) noch umgerechnet werden. Aufgrund des massiven Rechenaufwandes erledigten wir dies direkt am Computer entweder mit gnuplot oder mit einer Tabellenkalkulation. Unter gnuplot geschah dies mittels der Option "using"<sup>2</sup> und zwar sowohl bei der Regression (über "fit") wie auch beim Erstellen der Graphen (über "plot").

Für die Fehlerfortpflanzung von statistischen Fehlern wird im Allgemeinen das Gaußsche Fehlerfortpanzungsgesetz (Formel 4 im Fehlerrechnungsskript) benutzt. Für systematische Fehler muss, da die statistische Unabhängigkeit dieser Messabweichungen nicht gegeben ist, eine Gröÿtfehlerabschätzung nach Formel 5 vorgenommen werden.

Im Allgemeinen werden wir Messwerte in der folgenden Form angeben:

Messwert = (Bestwert  $\pm$  statistischer Fehler  $\pm$  systematischer Fehler) Maßeinheit

Sollte eine Messgröÿe nur mit einem Fehler behaftet sein (wie z.B. die einmalige Messung einer Länge mit einem Meterstab), sodass sich aus dem Kontext ergibt, ob es ein systematischer oder statistischer Fehler ist, so wird dieser Fehler einfach dem Messwert mit  $\pm$ angehängt.

## 1 Newtonsche Ringe

Bei diesem Versuch bestimmten wir durch Ausmessen der Newtonschen Ringe den Krümmungsradius der verwendeten Linse und die Brechzahl von Wasser. Durch die Autokollimationsmethode bestimmten wir die Brennweite der Linse, so dass der Brechungsindex des Linsenglases berechnet werden kann.

## 1.1 Bestimmung des Krümmungsradius  $R$

In der Vorbereitung wurde bereits folgender Zusammenhang für die dunklen Newtonschen Ringe hergeleitet:

$$
r_k^2 = \frac{R}{n_L} \cdot k \lambda
$$

Der Brechungsindex von Luft ist ungefähr  $n_L \approx 1$ . Trägt man also  $r_k^2$ , den Radius des  $k$ -ten Newtonringes, über  $k \cdot \lambda$  auf so erhält man einen linearen Zusammenhang, so dass eine Regression durchgeführt werden kann, bei welcher der Krümmungsradius  $R$  der Steigung entspricht.  $\lambda = 589,3$ nm ist die mittlere Wellenlänge des Lichts der Natriumdampflampe. Die Newtonringe wurden mit einem Auichtmikroskop betrachtet, so dass man durch Verschieben des Objektträgertisches den Abstand der Newtonringe abmessen kann. Am Mikroskop war ein Nonius angebracht, so dass bis auf 0,1mm genau gemessen werden konnte. Die Newtonringe zählten wir so gut wie möglich ab, zunächst in kleineren Schritten, da sie noch weiter auseinander lagen und später mit abnehmenden Abstand in immer größeren Schritten. Da die

 $1$ http://www.gnuplot.info/

<sup>2</sup>http://www.gnuplot.info/docs/node133.html

Ringe gegen Ende sehr nah zusammenlagen ist davon auszugehen, dass man sich zwischendurch verzählt. Man hofft jedoch, dass das Verzählen zufällig ist, so dass man mal zu wenig und mal zu viel zählt. Gemittelt über die gesamte Messung müsste man so ein vernünftiges Ergebnis erhalten. Um den Fehler weiter zu minimieren, maßen wir die Ringe in beide Richtungen aus.

Führt man die lineare Regression für unsere Messwerte durch, so erhält man folgende Werte:

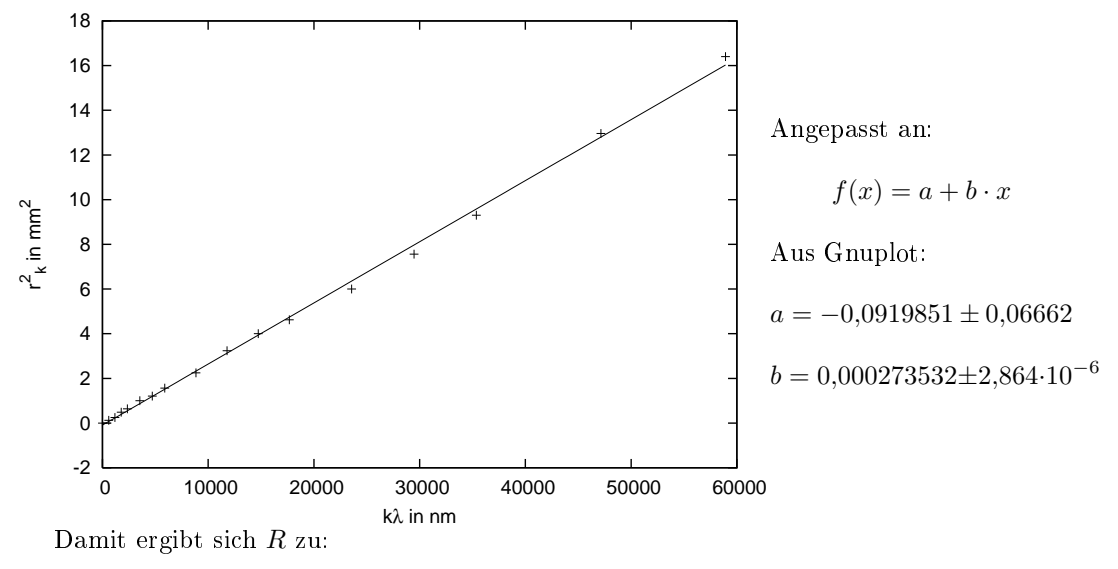

$$
R = (27,353 \pm 0,003) \text{cm} \qquad \sigma_R^{\text{stat}} = 1,05\%
$$

Der statistische Fehler für den Krümmungsradius ist mit 1,05% sehr gering, systematische Fehler wurden aber nicht beachtet. Den systematischen Fehler kann man nur beispielhaft für ein Wertepaar berechnen. Wir wählen für diese Berechnung das Wertepaar  $k = 30$  und  $r_{30}^2 = 4{,}6225 \text{ mm}^2$ . Als Fehler beim Messen des Radius der Ringe nehmen wir  $\sigma_{r_k}^{\text{sys}} = 0{,}05\text{mm}$ an<sup>3</sup> . Wir nehmen an, dass wir uns beim Abzählen von 20 Ringen im Durchschnitt um einen verzählt haben. Dies wurde einen Fehler von 5% bedeuten. Dieser Fehler erscheint zu hoch, wenn man bedenkt, dass das Verzählen auch bereits im statistischen Fehler auftaucht. Wir werden daher einen Fehler von  $\sigma_k^{\rm sys} = 1\%$  annehmen. Mit diesen Angaben kann man nun den systematischen Fehler des Krümmungsradiuses berechnen:

$$
\sigma_R^{\text{sys}} = \left| \frac{\partial R}{\partial k} \right| \cdot \sigma_k^{\text{sys}} + \left| \frac{\partial R}{\partial r_k} \right| \cdot \sigma_{r_k}^{\text{sys}} = R \cdot \left( \frac{\sigma_k^{\text{sys}}}{k} + 2 \cdot \frac{\sigma_{r_k}^{\text{sys}}}{r_k} \right) \approx 1,546
$$

$$
R = (27.353 \pm 0.003 \pm 1.5) \text{cm}
$$

Der systematische Fehler beträgt 5,7%.

Der bei der Regression berechnete y-Achsenabschnitt sagt etwas über weitere systematische Fehler aus. Theoretisch liegt er bei 0. Eine Abweichung von Null kommt zum Beispiel durch Verschmutzung oder Beschädigung der Linse zustande. Der y-Achsenabschnitt liegt bei uns recht nahe bei Null, so dass diese Fehler gering erscheinen.

## 1.2 Brechnungsindex von Wasser

Um den Brechungsindex von Wasser zu bestimmen brachten wir einige Tropfen Wasser zwischen Objektträger und aufliegende Linse. Die optische Weglänge des Gangunterschieds bei

<sup>3</sup>wie bereits erwähnt wurde an einem Nonius abgelesen

einem bestimmten Radius ändert sich dadurch, so dass die Newtonringe bei anderen Radien auftreten. Das bei mit Wasser entstehende Interferenzbild war jedoch nicht so kontrastreich wie das mit Luft. Die Ringe verschwammen sehr stark, bzw. der Wechsel zwischen hell und dunkel war sehr schwer zu erkennen. Wir konnten daher nur bis zum 50. Ring, anstatt bis zum 100. messen. Und auch diese Messung ist mit Sicherheit fehlerhafter als bei Luft.

Wie in der Vorbereitung erläutert kann die Brechzahl für Wasser  $n_W$  bestimmt werden, indem man  $r_{k,L}^2$  über  $r_{k,W}^2$  aufträgt. Wobei wir wieder die Brechzahl für Luft als 1 annehmen. Führt man eine lineare Regression durch so entspricht  $n_W$  der Steigung.

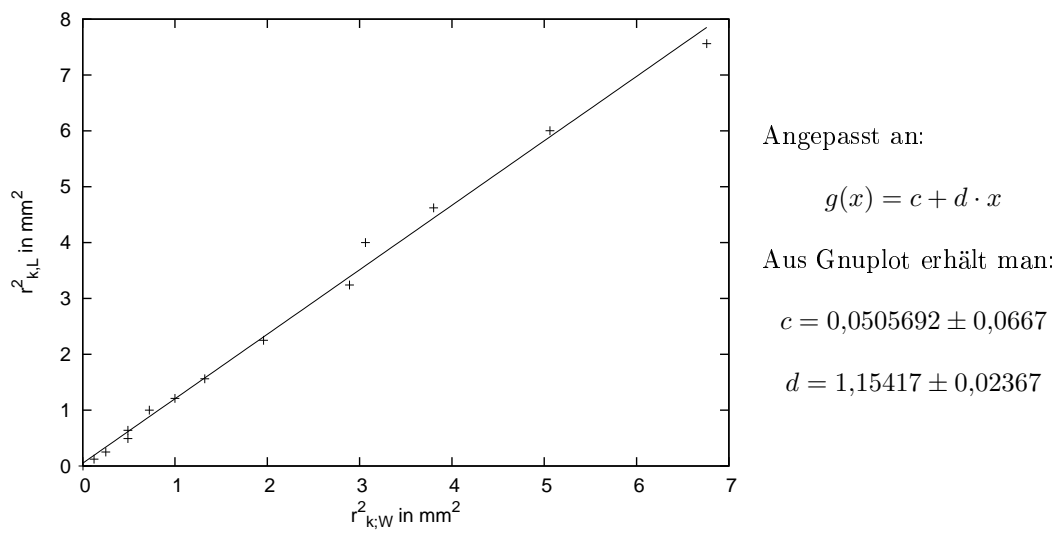

Man erhält für die Brechzahl von Wasser:

 $n_W = 1.15 \pm 0.02$  $W<sub>W</sub> = 1,33$ 

Das Ergebnis weicht 13,5% vom Literaturwert ab. Diese starke Abweichung ist vermutlich auf systematische Fehler vor allem beim Abzählen zurückzuführen. Es könnte jedoch auch sein, dass nicht der gesamte Zwischenraum zwischen Linse und Objektträger mit Wasser ausgefüllt war und so ein mittlerer Brechungsindex gemessen wurde.

## 1.3 Bestimmung der Brennweite durch Autokollimation

Wie in der Vorbereitung beschrieben, verschoben wir die Linse solange bis das Bild des selbstleuchtenden Gegenstandes, der in unserem Fall eine Mattscheibe mit Lichtlöchern war, wieder scharf auf der Mattscheibe abgebildet wurde. Den Abstand s von der Mitte des Linsenständers und der Mitte des Mattscheibenständers lasen wir an der Zeiÿschiene ab. Da die Linse und die Mattscheibe beide nicht direkt über ihren Ständern angebracht waren, maßen wir noch die korrigierenden Abstände  $s_1$  und  $s_2$ . Als Fehler für die Abstandsmessungen nehmen wir an:

- $\bullet\;\; \sigma^\mathrm{sys}_s = 1 \mathrm{mm}$ (Ablesegenauigkeit an der Zeißschiene)
- $\bullet$   $\sigma_{s_1}^{sys} = 2 \text{mm}$  (Wurde mit Geodreieck gemessen. Der Abstand zwischen Linsenmitte und Linsenständermitte war schwer zu bestimmen, da die Linsenmitte nicht eindeutig erkennbar war. Daher auch der größere Fehler.)
- $\sigma_{s_2}^{\rm sys} = 1 \text{mm}$

Die Brennweite ergibt sich aus

$$
f = s + s_1 + s_2 = 13,1 \text{cm} \pm 0,4 \text{cm}
$$

Da es sich um eine einfache Summe handelt addieren sie die systematischen Fehler einfach. Diese Brennweite liegt im Bereich der Brennweiten der beim Versuch vorhandenen Linsen  $(f=5cm-35cm)$ .

## 1.4 Brechungsindex des Linsenglases

Mit Hilfe der in der Vorbereitung hergeleiteten Formel, kann aus dem in 1.1 bestimmten Krümmungsradius und der in 1.3 bestimmten Brennweite der Brechungsindex  $n$  des Linsenglases berechnet werden.

$$
n = \frac{R}{2 \cdot f} + 1 = 2,044
$$

$$
\sigma_n^{\text{stat}} = \frac{\partial n}{\partial R} \cdot \sigma_R^{\text{stat}} = 0,00011
$$

$$
\sigma_n^{\text{sys}} = \frac{1}{2 \cdot f} \cdot \sigma_R^{\text{sys}} + \frac{R}{2 \cdot f^2} \cdot \sigma_f^{\text{sys}} = 0,09
$$

$$
\Rightarrow n = 2,04 \pm 0,00011 \pm 0,09
$$

Der Brechungsindex ist zwar recht hoch für Glas (zumindest höher als man von "normalem Glas gewöhnt ist). Da Glas aber sehr unterschiedliche Brechzahlen von 1,45 bis 2,14 haben kann, liegt unser Messwert durchaus im Rahmen.

## 2 Beugung am Gitter

#### 2.1 Justieren des Gitterspektrometers

Die Justierung des Spektrometers erfolgt wie in der Vorbereitung beschrieben. Lediglich die Parallaxenfreiheit konnte nicht perfekt eingestellt werden. Trotz mehrerer Versuche verblieb immer eine kleiner Parallaxeeffekt. Der Winkelteiler wurde so eingestellt, dass die 0<mark>°-Marke</mark> genau auf dem nicht-abgelenkten Strahl zu liegen kam. Das Gitter wurde anschließend (über den Kollimator) kreisförmig mit einem Durchmesser von 1,7 cm beleuchtet.

## 2.2 Gitterkonstante des Gitters

Nun soll die Gitterkonstante eines Gitters durch Betrachten des Interferenzmusters der gelben Natrium-Doppellinie bestimmt werden. Die mittlere Wellenlänge der Doppellinie sei mit  $\lambda_{\mu} = 589.3 \,\mathrm{nm}$  bekannt. Gemessen wurden die Winkel, bei denen die Maxima 1. und 2. Ordnung auftraten:

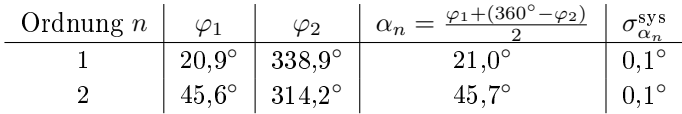

Man sieht, dass die Einstellung der 0◦ -Linie nicht optimal war, da die Maxima nicht exakt symmetrisch zur 0°-Marke sind. Allerdings wurde aus genau diesem Grund die Messung auf beiden Seiten vorgenommen, um nicht auf die 0◦ -Marke angewiesen zu sein. Als systematischen Fehler für die Winkelablesung nahmen wir 0,1 ◦ als kleinstes Skalenteil an.

Über die Formel für die Hauptmaxima lassen sich nun zwei Werte für die Gitterkonstanten berechnen:

$$
g = \frac{n \cdot \lambda}{\sin \alpha_n} \Rightarrow g_1 = \frac{\lambda_\mu}{\sin \alpha_1} \qquad g_2 = \frac{2 \cdot \lambda_\mu}{\sin \alpha_2}
$$

$$
g_1 = 1644.4 \text{ nm} \qquad g_2 = 1646.8 \text{ nm}
$$

Wenn man annimmt, dass die Abweichung zwischen  $g_1$  und  $g_2$  rein statistisch sind, dann ergibt sich als Mittelwert und Standardabweichung für $g\colon$ 

$$
g = 1645.6 \text{ nm}
$$
  $\sigma_g^{\text{stat}} = \frac{1}{\sqrt{2}} \cdot \sqrt{(g_1 - g)^2 + (g_2 - g)^2} = 1,20 \text{ nm}$ 

Für den systematischen Fehler von  $g_n$  betrachtet man die Fehlerfortpflanzung nach dem Größtfehlerabschätzung:

$$
\sigma_g^{\text{sys}} = \left| \frac{\partial g_n}{\partial \alpha_n} \right| \cdot \sigma_{\alpha_n}^{\text{sys}} = \frac{n \cdot \lambda}{\sin^2 \alpha_n} \cdot \cos \alpha_n \cdot \underbrace{\sigma_{\alpha_n}^{\text{sys}}}{\text{im Bogennak}}
$$

 $\Rightarrow \sigma_{g_1}^{\rm sys} = 7{,}48 \,\rm nm \qquad \sigma_{g_2}^{\rm sys} = 2{,}80 \,\rm nm$ 

Damit ergibt sich als Ergebnis für die Gitterkonstante:

$$
g = (1645.6 \pm 1.2 \pm 5.1)
$$
nm

Dies ist in guter Übereinstimmung mit dem angegeben Wert für die Gitterkonstante von ungefähr  $1,67 \mu m$ .

#### 2.3 Abstand der Na-Doppellinie

In der Vorbereitung berechneten wir, dass sich die Natrium-Doppellinie bereits in 1. Ordnung auösen lässt, falls mindestens 2 mm des Gitters beleuchtet werden. Dies war auf jeden Fall gegeben<sup>4</sup> , sodass man zur Bestimmung der Natrium-Doppellinie beide Ordnungen ausmessen konnte. Zur Messung wird die Feinverstellung mit Skala am Spektrometer benutzt, bei der 100 Skalenteile auf einen Winkel von 0,6 ◦ abgebildet werden.

Es ergaben sich folgende Messwerte<sup>5</sup>:

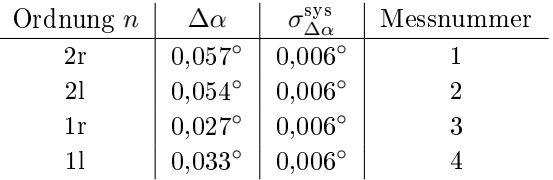

Für den Abstand der Doppellinie erhalten wir folgende Formel:

$$
\xi := \Delta \lambda \cdot \frac{1}{g} = \frac{1}{n} \cdot \left( \sin \left( \alpha + \frac{\Delta \alpha}{2} \right) - \sin \left( \alpha - \frac{\Delta \alpha}{2} \right) \right)
$$

Es ergeben sich:

$$
\xi_1 = 0,464 \cdot 10^{-3}
$$
  $\xi_2 = 0,440 \cdot 10^{-3}$   $\xi_3 = 0,329 \cdot 10^{-3}$   $\xi_4 = 0,402 \cdot 10^{-3}$ 

Damit ergibt sich für den Mittelwert und die Standardabweichung:

$$
\xi = 0,409 \cdot 10^{-3}
$$
  $\sigma_{\xi}^{\text{stat}} = \sqrt{\frac{1}{4 \cdot 3} \sum_{i} (\xi_i - \xi)^2} = 0,030 \cdot 10^{-3}$ 

 $^{4}$ s.o.

<sup>5</sup>Jede Ordnung wurde auf beiden Seiten gemessen, sodass sich insgesamt 4 Messwerte ergeben. Die Buchstaben l (links) und r (rechts) geben diesen Umstand an.

Für den systematischen Fehler betrachten wir wieder die Fehlerfortpanzung nach dem Größtfehlerabschätzung:

$$
\sigma_{\xi}^{\rm sys} = \left| \frac{\partial \xi}{\partial \Delta \alpha} \right| \cdot \sigma_{\Delta \alpha}^{\rm sys} = \frac{1}{2n} \cdot \left( \cos \left( \alpha + \frac{\Delta \alpha}{2} \right) + \cos \left( \alpha - \frac{\Delta \alpha}{2} \right) \right) \cdot \underbrace{\sigma_{\Delta \alpha_n}^{\rm sys}}_{\text{im Borenmaf}}
$$

Dies ergibt:

$$
\sigma_{\xi_1}^{\rm sys} = 0.049 \cdot 10^{-3} \qquad \sigma_{\xi_2}^{\rm sys} = 0.049 \cdot 10^{-3} \qquad \sigma_{\xi_3}^{\rm sys} = 0.073 \cdot 10^{-3} \qquad \sigma_{\xi_4}^{\rm sys} = 0.073 \cdot 10^{-3}
$$

Den Einfluss von  $\alpha$  auf den systematischen Fehler wurde hier vernachlässigt, da dieser Fehler im Bereich von 10<sup>-7</sup> liegt, was gegenüber dem Fehler aus ∆α, der bei 10<sup>-5</sup> liegt, ignoriert werden kann.

Insgesamt erhalten wir damit für  $\xi$  und  $g$  (von oben):

$$
\xi = (0.41 \pm 0.03 \pm 0.06) \cdot 10^{-3} \qquad g = (1645.6 \pm 1.2 \pm 5.1) \,\text{nm}
$$

Der Abstand der Natrium-Doppellinie ist damit<sup>6</sup>:

$$
\Delta \lambda = \xi \cdot g = (0.675 \pm 0.073 \pm 0.101) \text{ nm}
$$

Unsere Messungen ergaben damit, dass sich der Abstand der beiden gelben Natriumlinien irgendwo zwischen einem halben und einem ganzen Nanometer bewegen sollte. Dies deckt sich mit der Literatur, die einen Abstand von 0,6 nm angibt<sup>7</sup>.

## 2.4 Gitterkonstante eines anderen Gittern

Nun sollte ein zweites Gitter untersucht werden, dessen Maxima bis in sehr hohe Ordnungen beobachtbar sind. Wir maßen die Ordnungen der gelben Na-Doppellinie bis in 25. Ordnung auf beiden Seiten aus und mittelten direkt über die beiden Auslenkung, sodass wir nicht auf den Nullpunkt angewiesen sind. Hätte man die Spalt etwas weiter geöffnet, wäre auch noch Messungen in noch höhere Ordnung möglich gewesen. Wir verzichteten darauf, da damit der systematische Fehler gestiegen wäre. Außerdem reichte die Messung bis in die 25. Ordnung ohne weiteres aus, um einen sehr geringen statistischen Fehler für  $g$  zu berechnen.

Aus der Formel für die Hauptmaxima folgt:

$$
n = g \cdot \frac{\sin \alpha_n}{\lambda}
$$

Wenn man also die Ordnung  $n$  über dem Term  $\frac{\sin \alpha_n}{\lambda}$  austrägt, so erhält man als Steigung die Gitterkonstante g:

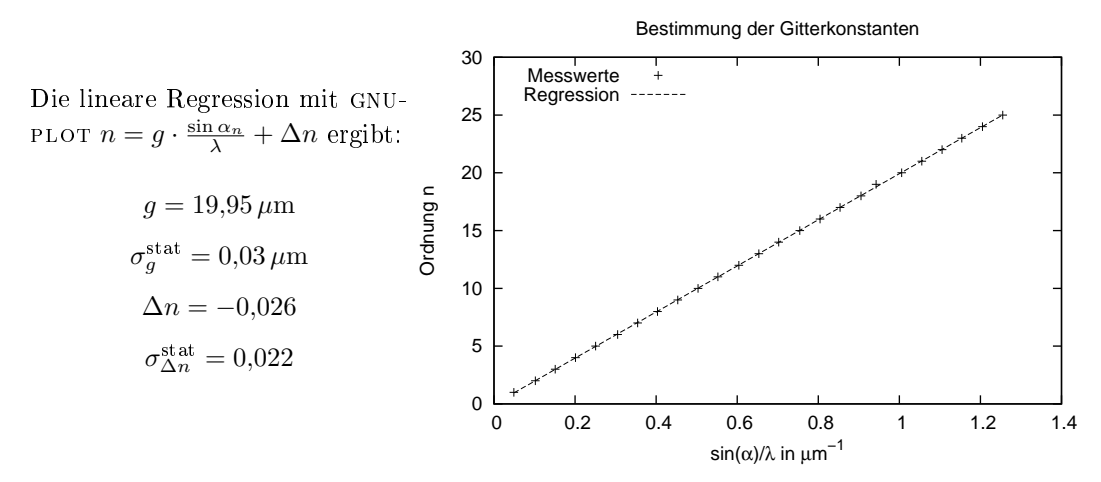

 $6$ Zur Fehlerfortpflanzung: Bei einer Multiplikation addieren sich die relativen Fehler bzw. die Varianzen 7vgl. Demtröder - Experimentalphysik 2 - Springer Verlag - Seite 225

Die resultierende Gerade ist eine Ursprungsgerade, da der Y-Achsenabschnitt innerhalb der Fehlerbetrachtung verschwindet. Die ermittelte Gitterkonstante von

$$
g = (19.95 \pm 0.03) \,\mu\text{m}
$$

deckt sich gut mit dem Wert aus dem Aufgabenblatt ( $g \approx 20 \,\mu$ m).

#### 2.4.1 Auösbarkeit der Natriumdoppellinie

Theoretisch hätte die Natriumdoppellinie ab der 2. Ordnung auflösbar sein müssen<sup>8</sup>. Dies folgt aus der Formel für die Auösbarkeit aus der Vorbereitung.

In der Praxis hat man bereits ab der 1. Ordnung das Gefühl zwei Linien erahnen zu können. Allerdings ist der gesamte Versuch relativ anstrengend für die Augen, sodass uns öfters auch das Bild vor den Augen immerte. Endgültig sicher, dass wirklich zwei Linien existieren, die nicht unseren überanstrengten Augen zuzuschreiben sind, waren wir uns erst ab der 6. Ordnung.

### 2.5 Zn-Spektrallampe

Zum Abschluss sollen noch die Wellenlängen einer Zn-Spektrallampe bestimmt werden. Wir sahen 6 Spektrallinien, nämlich 3 blaue, 2 (schwächere) grüne und eine rote. Wir vermaßen die Linien mit dem Gitter aus Aufgabe 2.2 und maßen jeweils die 1. und 2. Ordnungen auf beiden Seiten aus. Gemittelt über diese 4 Messwerte ergibt sich mit  $\lambda = \frac{g}{n} \cdot \sin \alpha$  und dem Werte für die Gitterkonstante  $g = 1645,6$  nm:

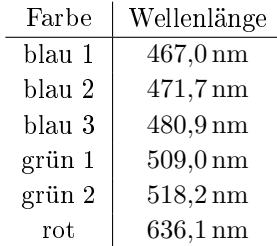

<sup>8</sup>Es wurden 1,7cm des Gitters beleuchtet.